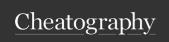

# Experience Cloud Sites Cheat Sheet Cheat Sheet by Jason Rivera via cheatography.com/172478/cs/36258/

**Experience Cloud Sites and Users** 

#### Internal. External and Guest Users in Salesforce

| ın | ie o | Expe | enence ( | اOUار | a Lic | ense | П | ers |
|----|------|------|----------|-------|-------|------|---|-----|
| _  |      |      |          | _     |       |      |   |     |

External B2C, Customer Portal, peer-Apps to-peer forums; 1K's or 1M's of users

Partner B2B commerce; Salesforce

Community object access; Partner relationship management, Broker portals, dealer sites

Customer B2C, Customer Portal, peer-Community to-peer forums; 1K's or 1M's of users

Customer Customer Community + B2B
Community & B2C use cases w/ no sales
Plus center; Full sharing, reports &

dashboards

Channel Same as Partner Community,

Accounts but packaged differently

based on number of partners

instead of number of

individual users

#### **NOTE**

Site users must be associated with an account

#### **Account Types**

Person Accounts

Business Accounts Represent companies

A site user

#### NOTE

- · Person accounts only work with External Apps, Customer Community & Customer Community Plus licenses.
- · Many site users can be associated with one business account.

## How an Experience Site Lives in an Org Recap

- · You purchased community licenses
- · Created users using accounts
- · You have one or multiple sites in your org
- · Associate users as members of a site

#### NOTE

- · The same user can be a member of multiple sites.
- · A site can have different users with different license types associated to it.

### Create Site User with Person or Business Accounts

Convert the partner's account to a Partner Account → Enable Partner Account action in account details screen.

Create a contact in the account → Enable
Partner User action from a contact
record associated with the account.

Convert the contact into a site user →
Assign Partner Community license and
Partner Community User profile to the
user in the New User screen after the Enab
le Partner User action.

## How an Experience Site Lives in an Org Example

- $\cdot$  You purchased 10K Customer Community licenses for your support community
- · You purchased 500 Partner Community licenses for your reseller site
- · You created 1K customer users via accounts and made them members of the support community
- · You created 250 partner users via accounts and made them members of the partner reseller site
- $\cdot$  You also added those same 250 partner users to the support community so they can support your customers

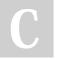

By Jason Rivera cheatography.com/jason-rivera/

Not published yet. Last updated 24th December, 2022. Page 2 of 2. Sponsored by CrosswordCheats.com Learn to solve cryptic crosswords! http://crosswordcheats.com